# **Guia Rápido Sistema PGD/Susep**

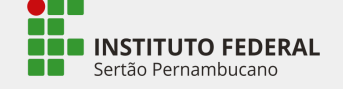

**LOGIN**: Entrar com login e senha do Suap. O perfil importa do Sigepe os dados de lotação do servidor.

**- Perfil de usuário servidor:** participantes terão permissão para cadastrar Planos de Trabalho.

**- Perfil de usuário chefia imediata:** terá permissão para cadastrar Programas de Gestão do Setor e aprovar Planos de Trabalho dos servidores imediatos.

Criação do Programa de Gestão (Chefia imediata)

Criação dos grupos de atividades (Chefia imediata)

Seleção do grupo de atividades (Servidor participante)

Criação do Plano de Trabalho (Servidor participante)

# CRIAÇÃO DO PROGRAMA DE GESTÃO

No sistema, o Programa de Gestão é a distribuição das atividades dentro de cada setor.

## **1. Criar Programa de Gestão**

Cada chefia (Diretor, Coordenador etc.) criará um novo "Programa de Gestão" para seu setor.

Obs. O Programa de Gestão do setor compreende somente seus servidores imediatamente subordinados. Ex. Uma diretoria listará seus coordenadores, uma coordenação listará somente os servidores imediatos etc.

#### **2. Criar Grupo de Atividades**

A chefia imediata cria um grupo de atividades para cada um dos servidores, de acordo com a lista de atividades do setor.

## **3. Habilitação ao Programa**

A fase de habilitação é o período no qual a chefia irá disponibilizar os grupos de atividades para que os servidores possam selecionar o seu grupo correspondente.

Selecionar candidatos: o servidor se candidata a vaga selecionando um grupo de atividades.

Após a seleção do grupo de atividades pretendido pelo servidor, a chefia imediata confirma a seleção, habilitando o servidor a criar seu Plano de Trabalho.

# CRIAÇÃO DO PLANO DE TRABALHO

O Plano de Trabalho é a distribuição de atividades individualmente para cada servidor.

## **1. Criar Plano de Trabalho**

O servidor especifica o período de execução do plano, seleciona as atividades que serão executadas, confirma o termo de responsabilidade e envia para aprovação da chefia.

A chefia analisa o Plano de Trabalho enviado pelo servidor para aprovação. Em caso de não-aprovação, a chefia poderá propor ajustes e retornar a proposta para o servidor.

Na confirmação da aprovação pela chefia, o servidor está autorizado a executar o Plano de Trabalho.

Obs. A chefia também pode criar um Plano de Trabalho para o servidor e enviá-lo para aceitação do deste. A aceitação de Plano pelo servidor equivale a aprovação.